### Ca1 Additionner des nombres entiers

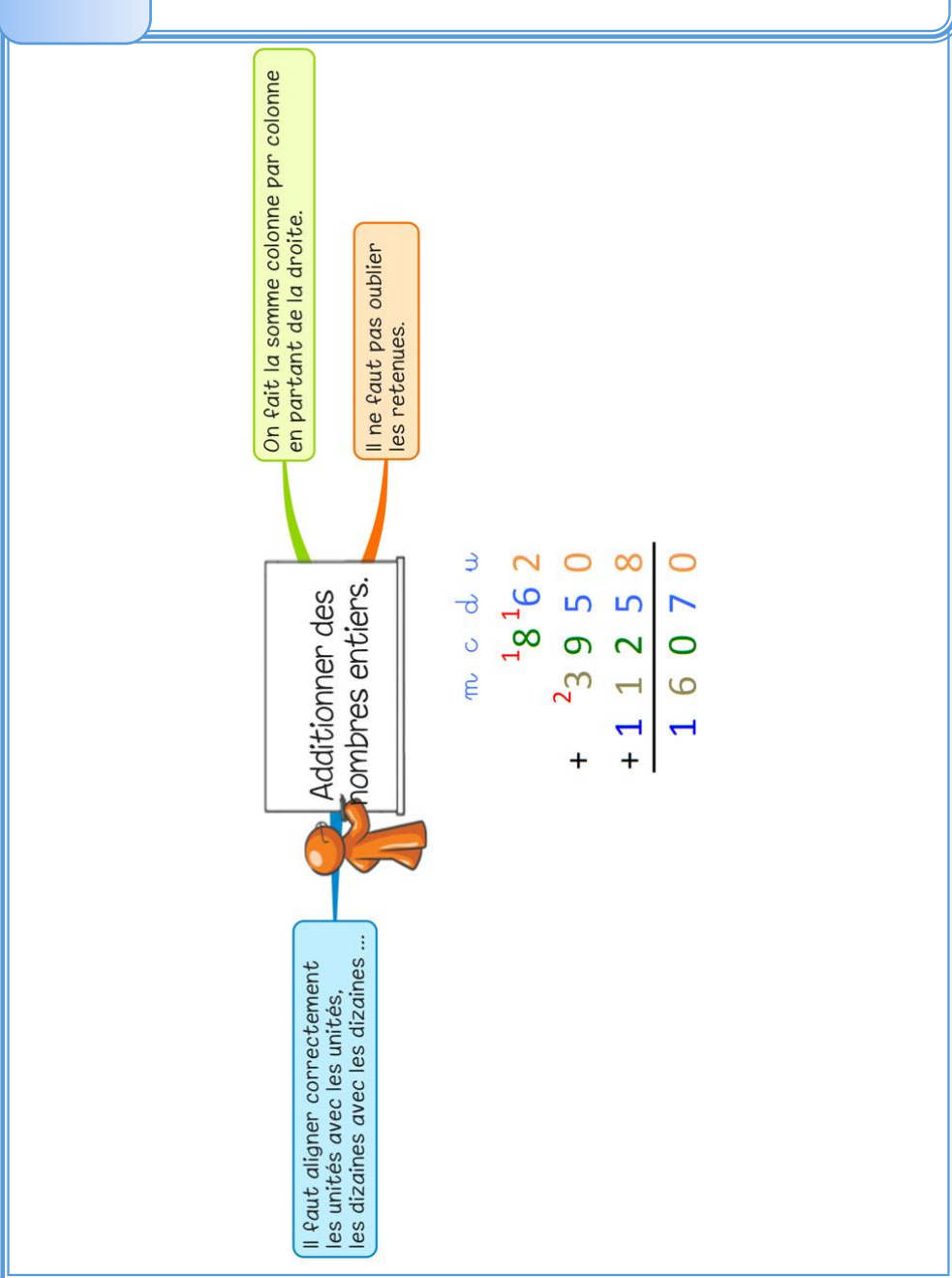

Pour calculer la somme de plusieurs nombres, on effectue une addition. Pour simplifier le calcul, on peut changer l'ordre des nombres sans que cela modifie le résultat.

> $15\,250 + 473 + 750 =$  $15\,250 + 750 + 473 =$  $16\ 000+473=16\ 473$

Avant de poser une addition, on évalue un ordre de grandeur du résultat pour vérifier la vraisemblance de la somme obtenue.  $2876 + 185 + 68 \rightarrow 3000 + 200 + 70 \rightarrow 1e$ 

résultat proche de 3 270.

Quand on pose une addition, on aligne bien les chiffres en partant des unités.

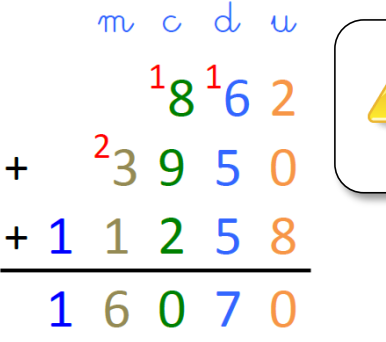

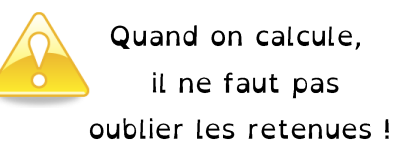

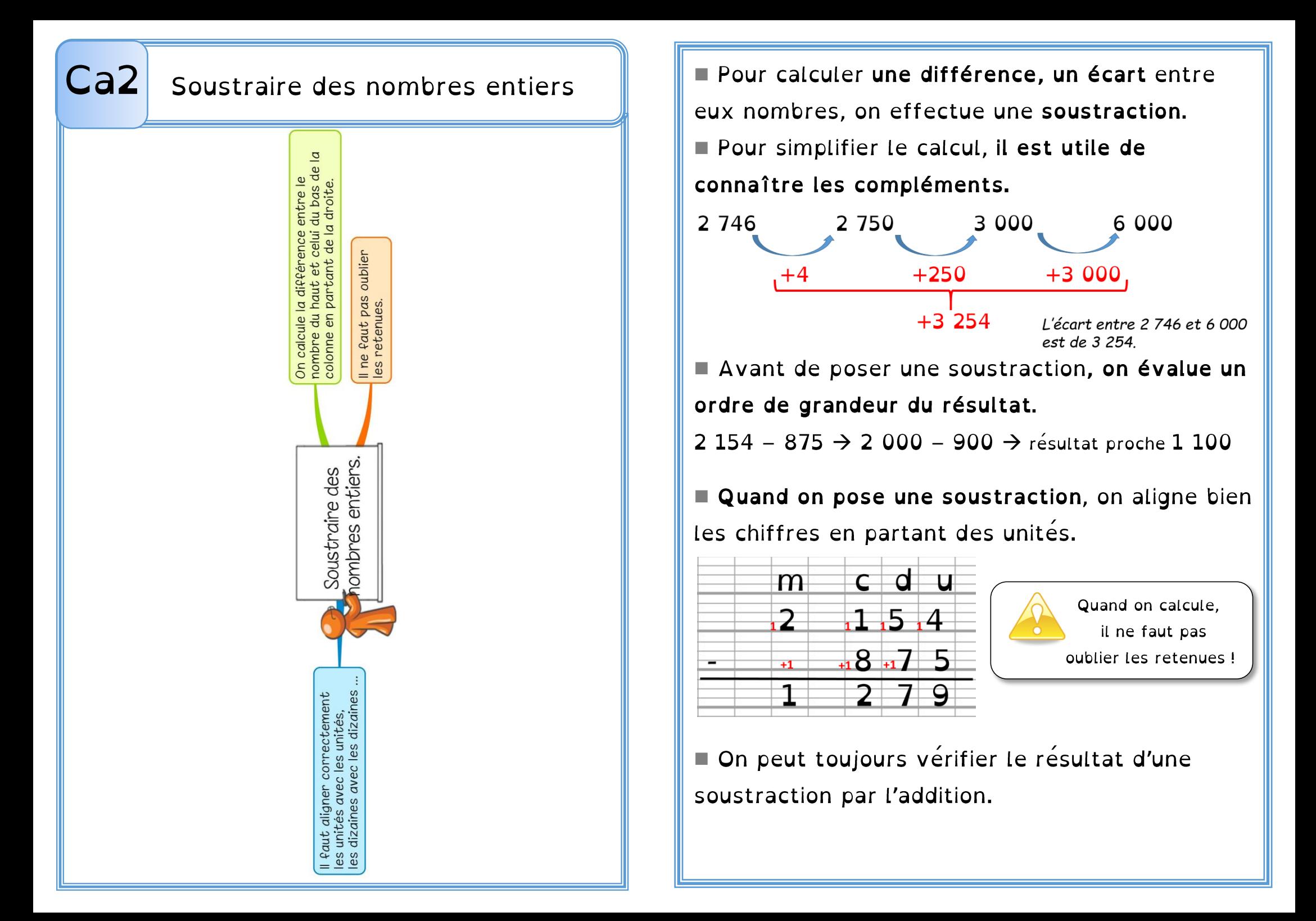

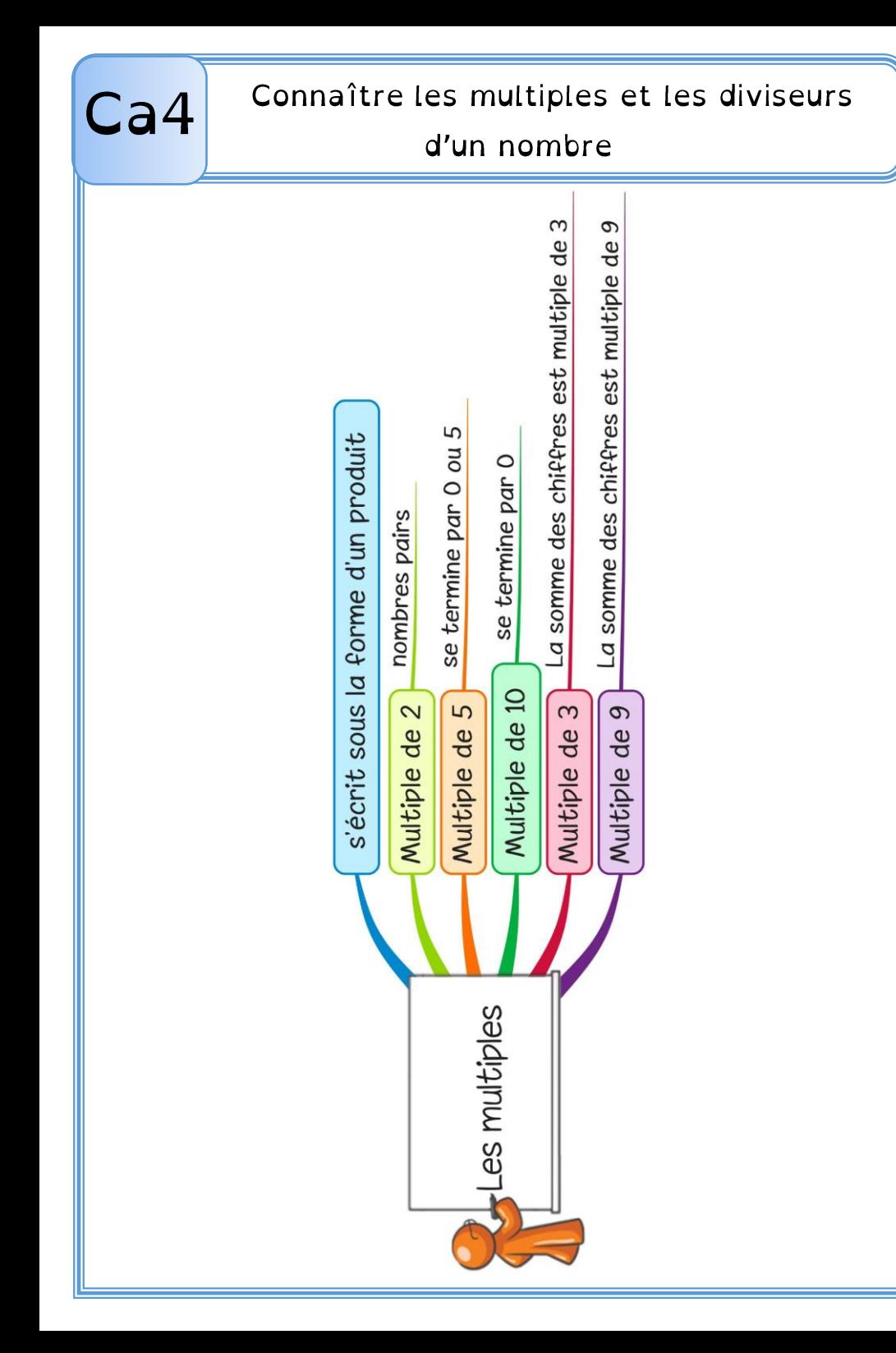

■ On appelle multiple un nombre qui peut s'écrire sous la forme d'un produit de deux nombres entiers.

 $>$  42 est un multiple de 6 puisque 42 = 6 X 7

 $\ge$  42 est un multiple de 7 puisque 42 = 7 X 6

On dit que 6 et 7 sont des diviseurs de 42. 42 a d'autres diviseurs : 1, 2, 3, 14, 21 et 42

> $42 = 1 \times 42$   $42 = 2 \times 21$  $42 = 3 \times 14$

### A SAVOIR :

- Les multiples de 2 sont toujours des nombres pairs.

- Les multiples de 5 se terminent toujours par 0 ou 5.

- Les multiples de 10 se terminent toujours par 0.

- Les multiples de 3 sont des nombres dont la somme des chiffres est multiple de 3.

 $\geq$  375  $\rightarrow$  3 + 7 + 5 = 15 (15 = 3 X 5)  $\rightarrow$  375 est un multiple de 3

- Les multiples de 9 sont des nombres dont la somme des chiffres est un multiple de 9

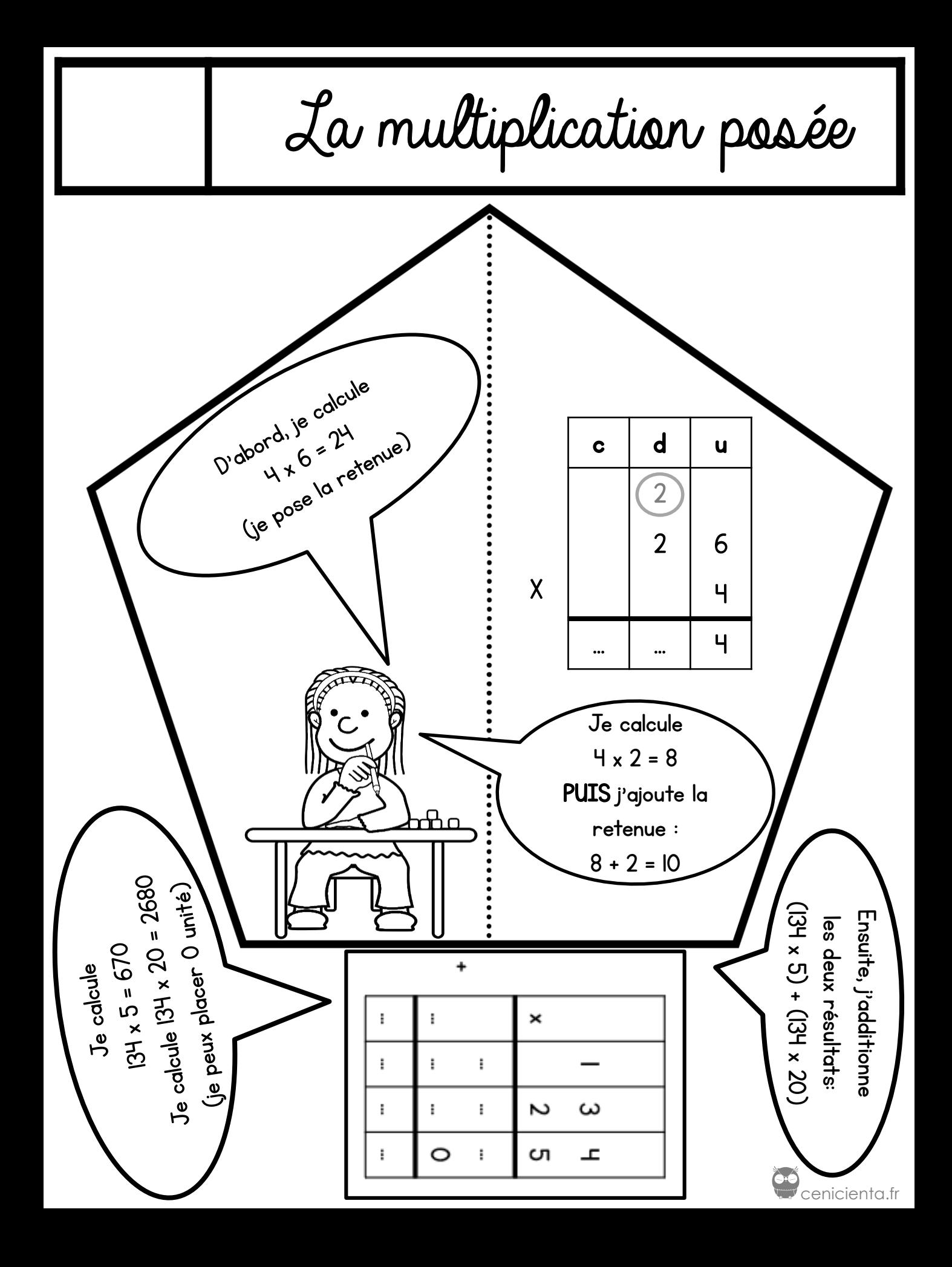

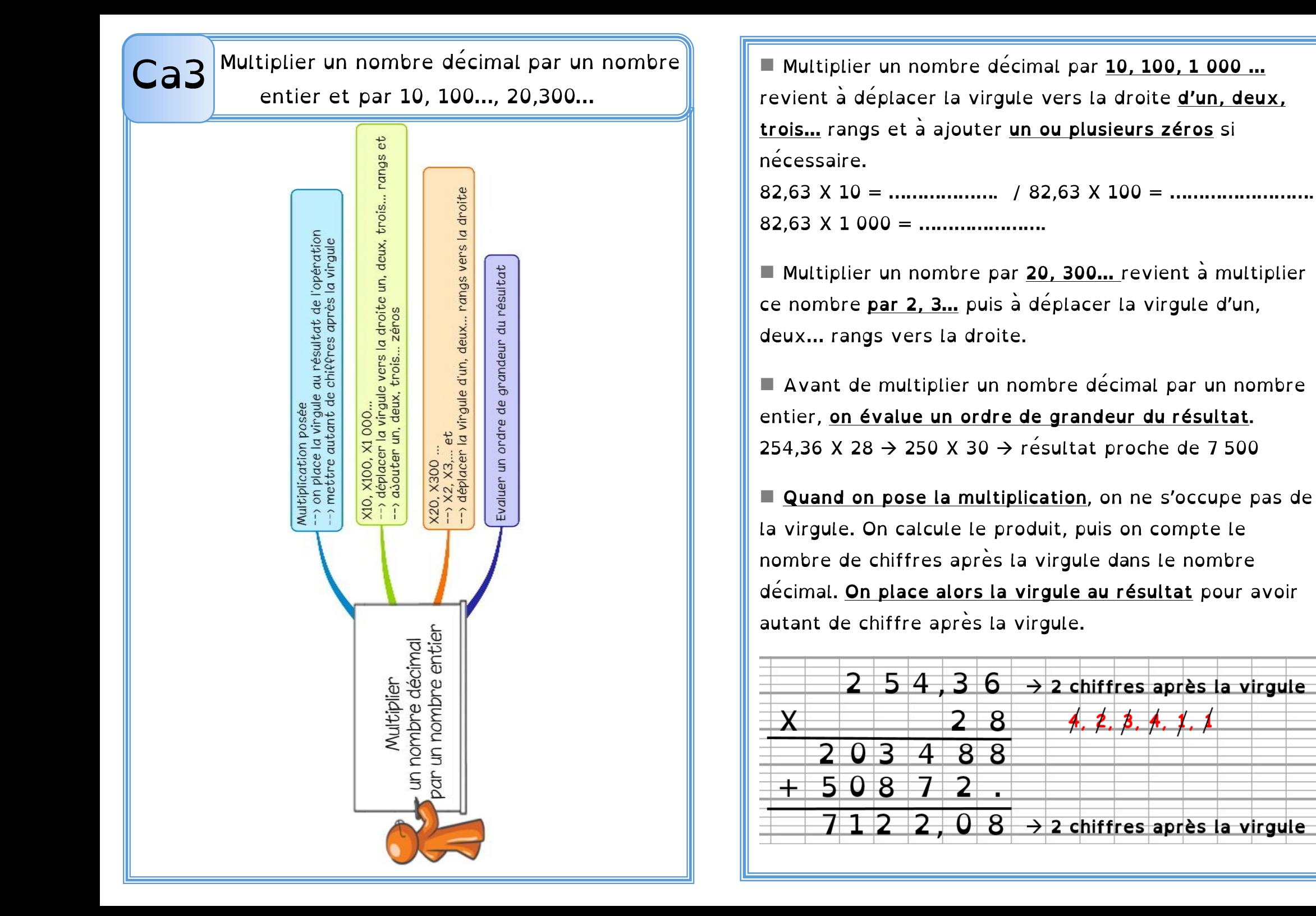

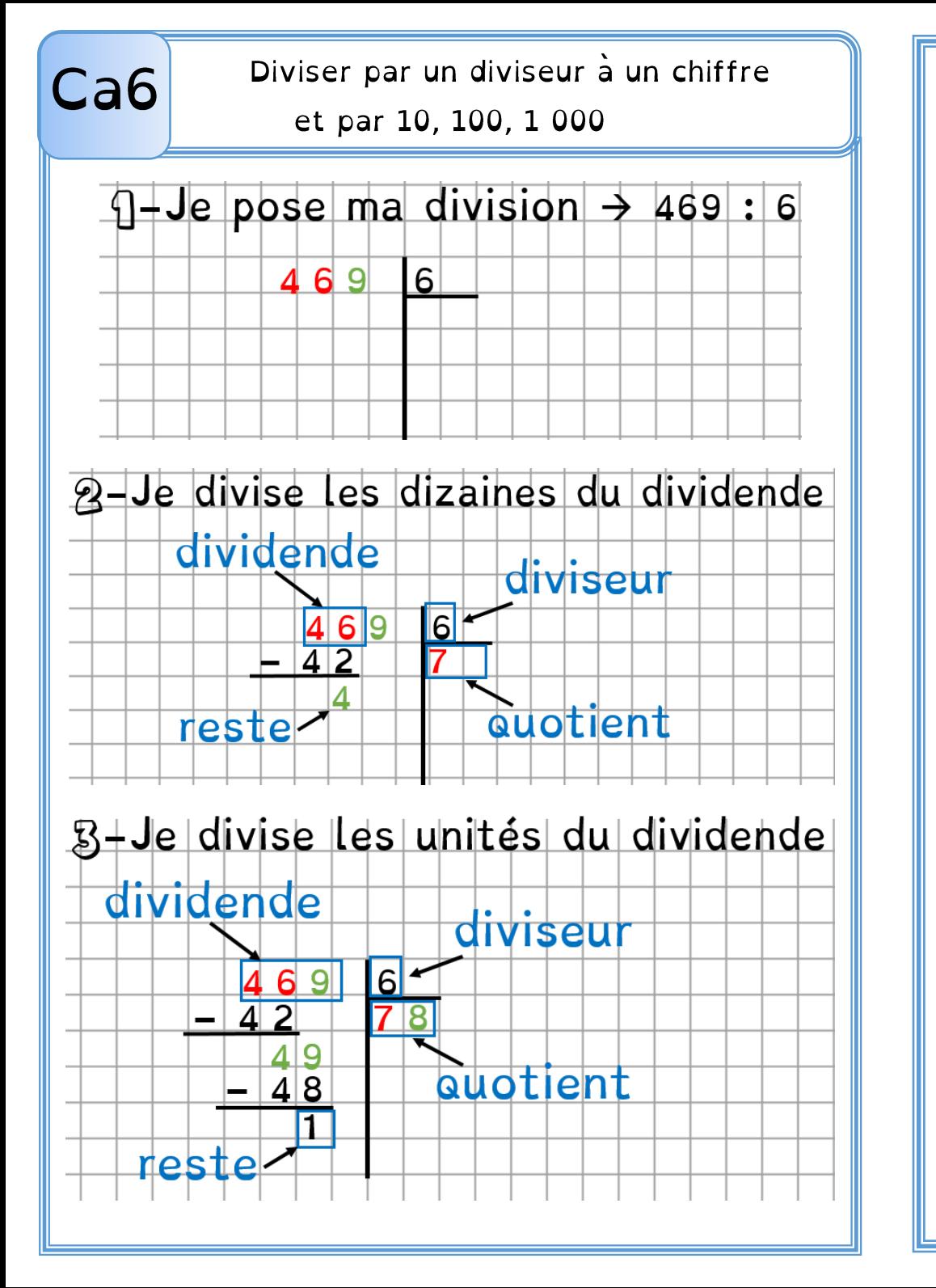

Diviser un nombre par 10, 100, 1000 revient à chercher le nombre de dizaines, de centaines, de milliers dans ce nombre.

4 215: 10  $\rightarrow$  421 dizaines. Donc le quotient est 421 et le reste est 5.

5 200 : 100  $\rightarrow$  52 centaines. Donc le quotient est 52.

Pour trouver le nombre de dizaines du quotient, on divise les dizaines du dividende.

 $46:6 \rightarrow$  on cherche le multiple de 6 le plus proche de 46. 6  $X \overline{z}$  = 42. Cela fait  $\overline{z}$  dizaines au quotient. Il reste 4.

 Pour trouver le nombre d'unités du quotient, on abaisse les unités puis on divise les unités au dividende.

 $49:6 \rightarrow$  on cherche le multiple de 6 le plus proche de 49.  $6 \times 8 = 48$ . Cela fait 8 unités au quotient. Il reste 1. Le quotient est donc 78 et le reste 1.

**IMPORTANT**: Le reste est toujours inférieur au diviseur

Pour vérifier le résultat:  $(6 X 78) + 1 = 469$ (diviseur X quotient) + reste = dividende

# $Ca<sub>7</sub>$

## Diviser par un diviseur à deux chiffres

Avant de poser une division, on évalue le nombre de chiffres du quotient. 46 x 10 < 2 593 < 46 x 100 Le quotient sera compris entre 10 et 100: il aura donc deux chiffres (dizaines et unités)

 Pour trouver le nombre de dizaines du quotient, on divise les dizaines du dividende.

256 : 46

On cherche le multiple de 46 le plus proche de 46.

46  $x$  4 = 184; 46  $x$  5 = 230; 46  $x$  6 = 276

Cela fait 5 dizaines au quotient, il reste 29 dizaines.  $(256 - 230 = 29)$ 

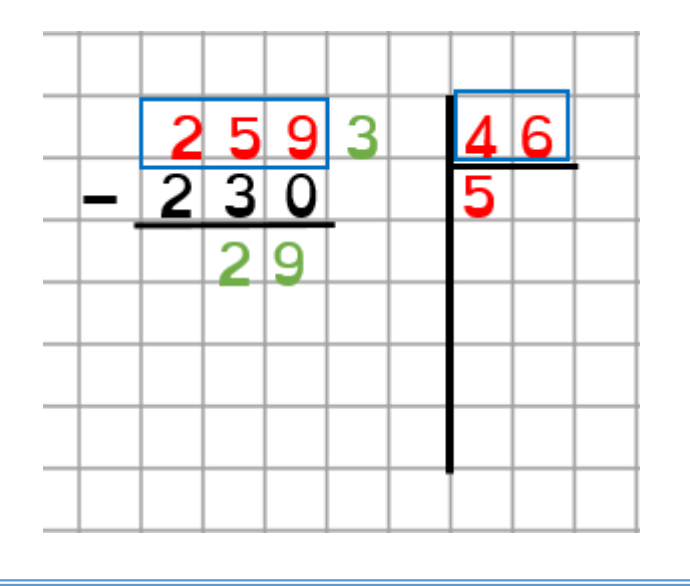

 Pour trouver le nombre d'unités du quotient, on abaisse les unités puis on divise les unités du dividende.

293 : 46

On cherche le multiple de 46 le plus proche de 299. 46 x 6 = 276 ; 46 x 7 = 322

Cela fait 6 unités au quotient, il reste 17 unités.  $(293 - 276 = 17)$ 

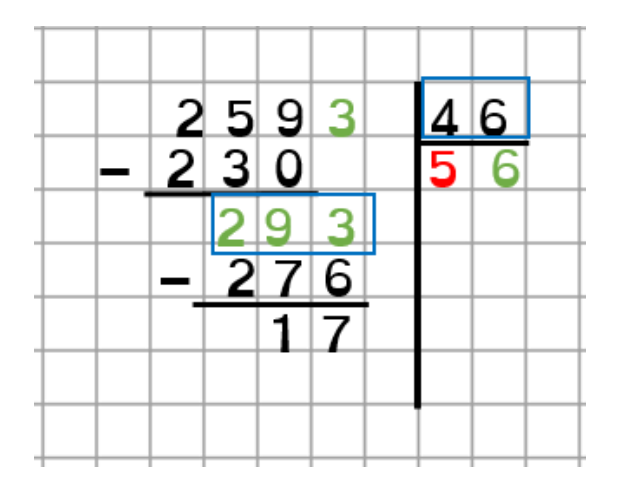

RAPPEL : On vérifie le résultat :  $(56 \times 46) + 17 = 2593$ 

(diviseur X quotient) + reste = dividende

■ Si le reste de la division est égal à 0, on dit que le quotient est exact.

855: 9 = 95 reste  $0 \rightarrow 855$  est un multiple de 9

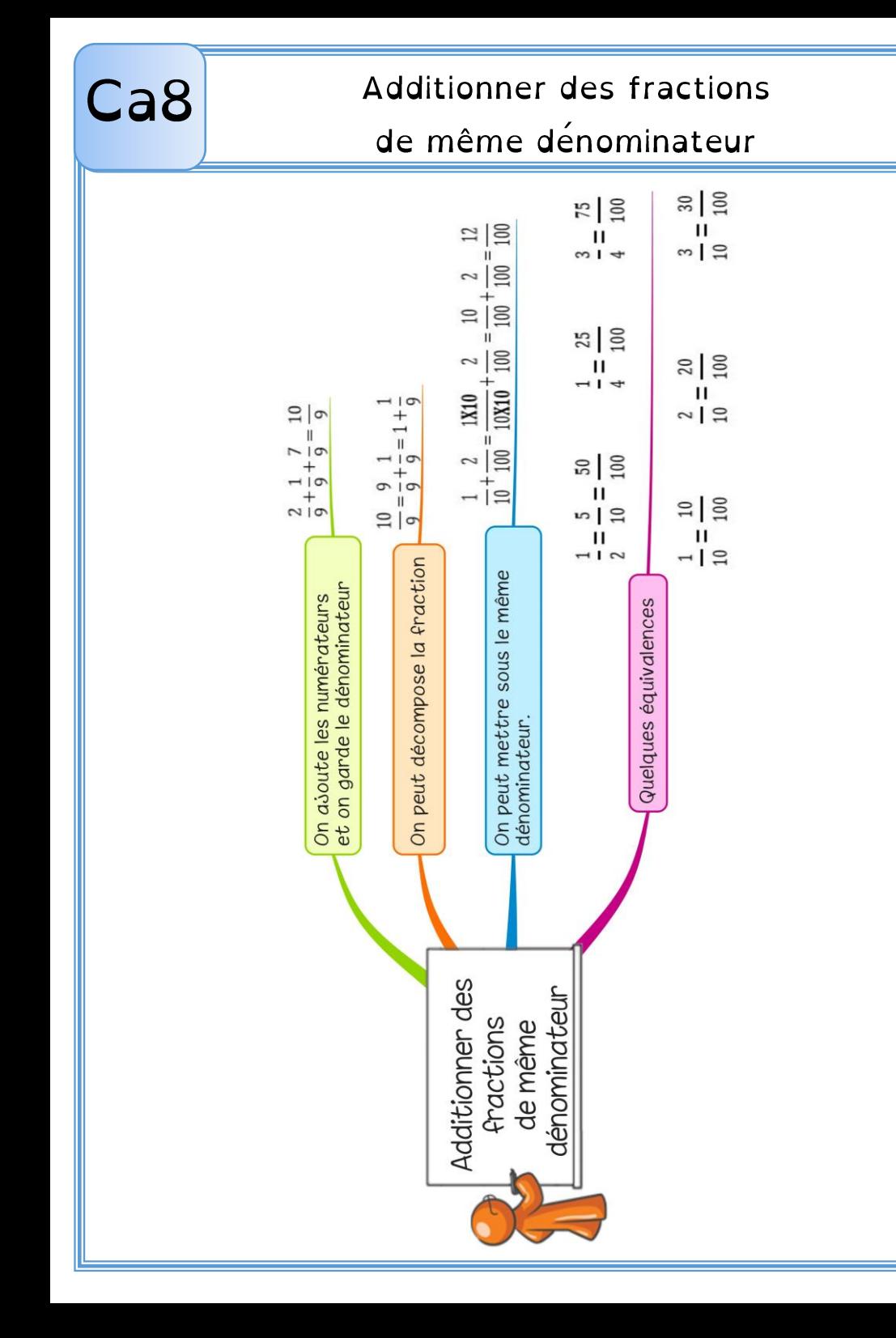

**Pour additionner des fractions de même dénominateur,** on ajoute les numérateurs et on garde le dénominateur.

$$
\frac{2}{9} + \frac{1}{9} + \frac{7}{9} = \frac{10}{9}
$$

On peut parfois décomposer la fraction obtenue sous la forme d'un nombre entier et d'une fraction.

$$
\frac{10}{9} = \frac{9}{9} + \frac{1}{9} = 1 + \frac{1}{9}
$$

On peut additionner facilement des fractions décimales, même si elles ont des dénominateurs différents. Il suffit de les mettre sous le même dénominateur.

$$
\frac{1}{10} + \frac{2}{100} = \frac{1 \text{X} \cdot 10}{10 \text{X} \cdot 10} + \frac{2}{100} = \frac{10}{100} + \frac{2}{100} = \frac{12}{100}
$$
  

$$
\frac{1}{2} + \frac{1}{10} = \frac{1 \text{X} \cdot 5}{2 \text{X} \cdot 5} + \frac{1}{10} = \frac{5}{10} + \frac{1}{10} = \frac{6}{10}
$$
  
**RAPPEL:** Voci les éauivalents à connaître.  

$$
\frac{1}{2} = \frac{5}{10} = \frac{50}{100} \qquad \frac{1}{4} = \frac{25}{100} \qquad \frac{3}{4} = \frac{75}{100}
$$
  

$$
\frac{1}{10} = \frac{10}{100} \qquad \frac{2}{10} = \frac{20}{100} \qquad \frac{3}{10} = \frac{30}{100}
$$

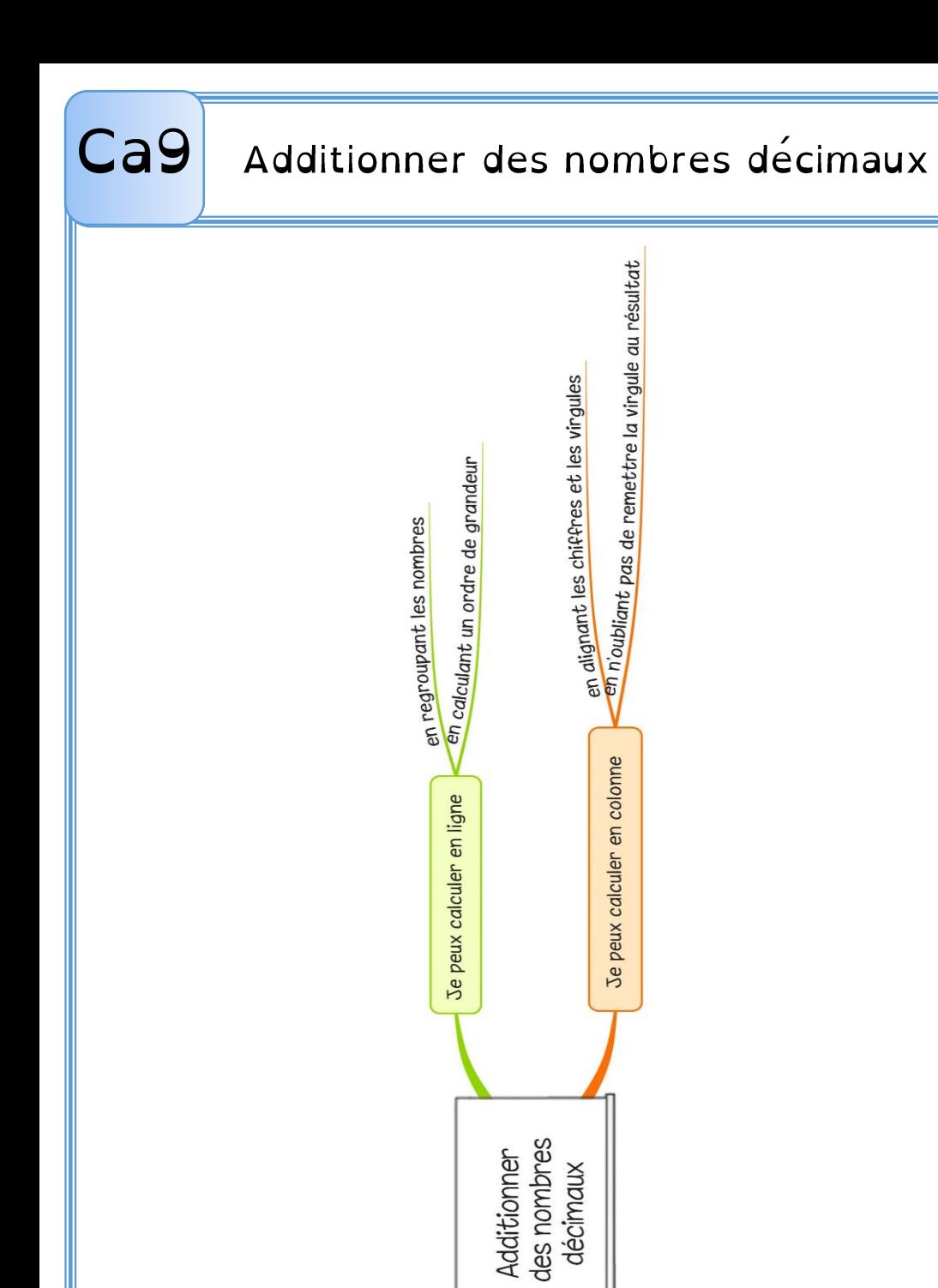

 Pour additionner des nombres décimaux, on peut les regrouper pour calculer en ligne.  $32,60 + 27,14 + 54,40 = (32,60 + 54,40) + 27,14 =$  $87 + 27,14 = 114,14$ 

Avant de poser une addition de nombres décimaux, on évalue un ordre de grandeur de résultat.

 $4\,513,9 + 395,85 + 48,15 \rightarrow 4\,500 + 400 + 50$  $\rightarrow$  résultat proche de 4950

Quand on pose l'addition, on aligne bien les chiffres et les virgules. Au besoin, on ajoute des zéros pour avoir autant de chiffres après la virgule dans tous les nombres.

**IMPORTANT!** Il ne faut pas oublier de remettre la virgule au résultat.

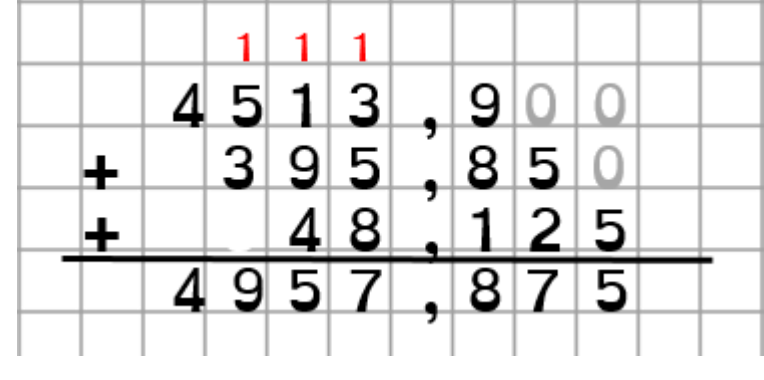

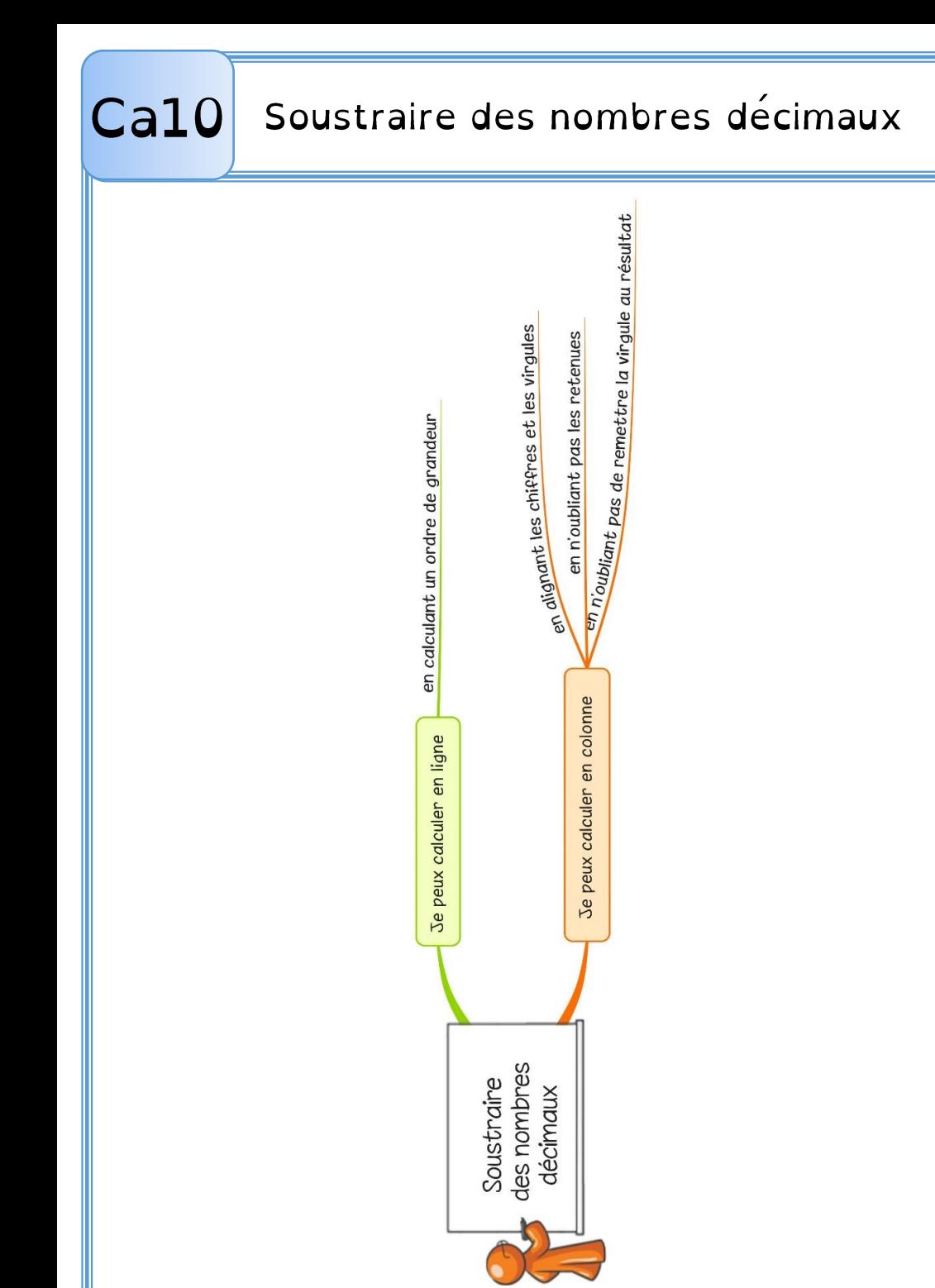

Avant de poser une soustraction de nombres décimaux, on évalue un ordre de grandeur du résultat.

 $7892,5 - 2174,125 \rightarrow 8000 - 2000$ 

→ résultat proche de 6 000

On peut se rapprocher davantage du résultat.  $7892,5 - 2174,125 \rightarrow 7900 - 2200$ 

 $\rightarrow$  résultat proche de 5 700

Quand on pose la soustraction, on aligne bien les chiffres et les virgules. Au besoin, on ajoute des zéros pour avoir autant de chiffres après la virgule dans tous les nombres.

IMPORTANT ! On n'oublie ni les retenues ni la virgule au résultat.

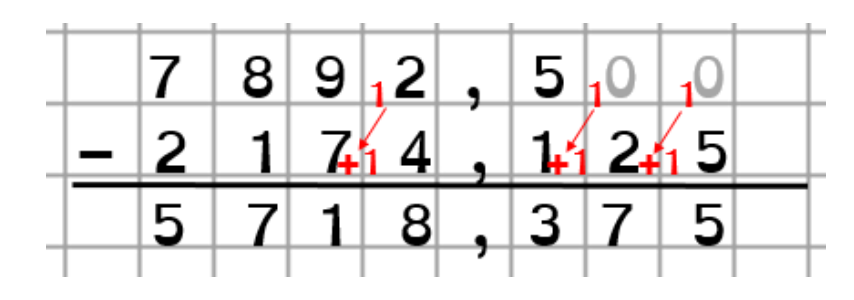

On peut vérifier son résultat:

 $5178,35 + 2174,125 = 7892,5$ 

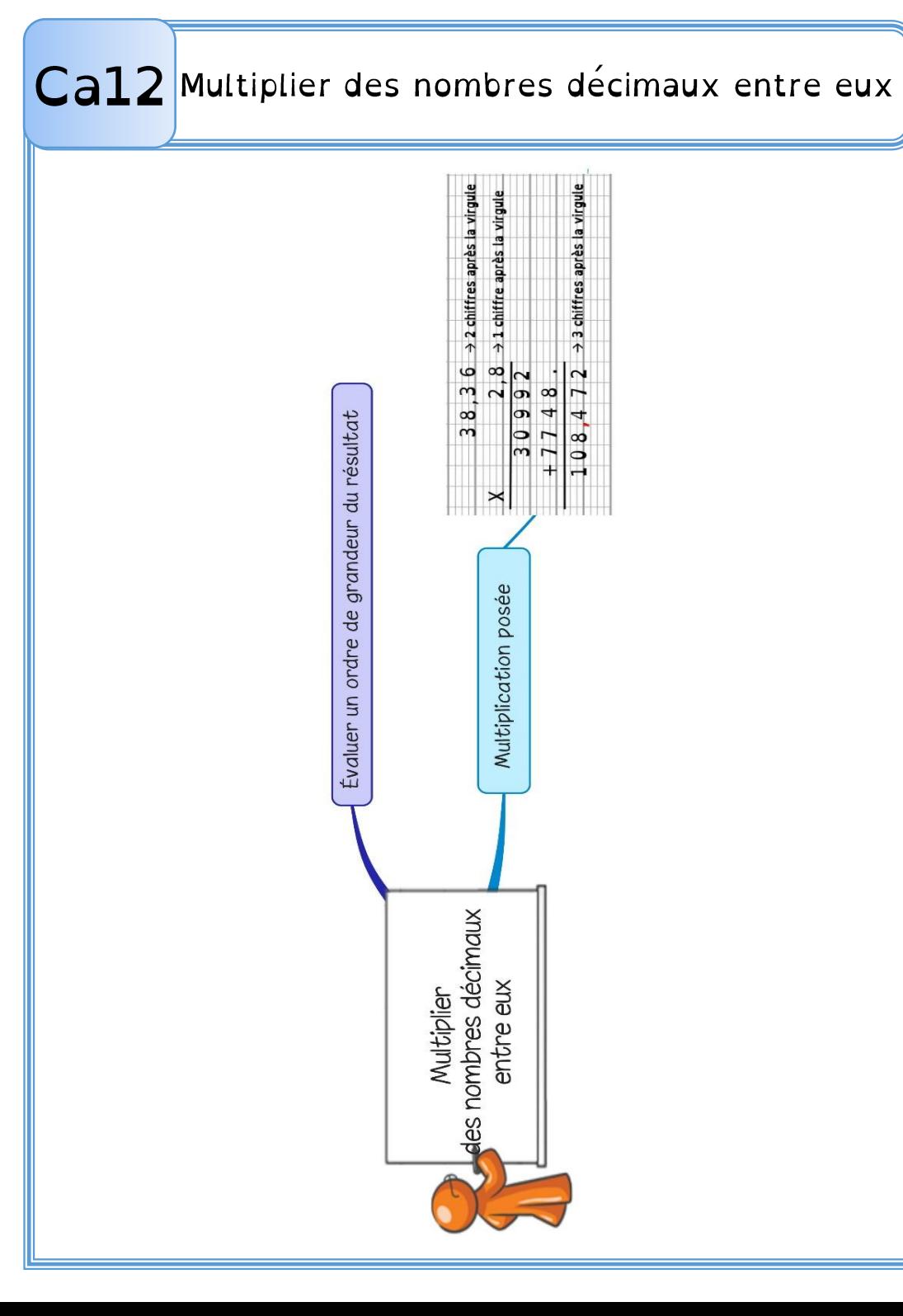

 Avant de multiplier des nombres décimaux entre eux, on évalue un ordre de grandeur du résultat.

38,74 x 2,8  $\rightarrow$  40 x 3  $\rightarrow$  résultat proche de 120

Quand on pose la multiplication, on ne s'occupe pas de la virgule. On calcule le produit, puis on compte le nombre total de chiffres après la virgule dans les nombres. On place la virgule au résultat pour avoir autant de chiffres après la virgule.

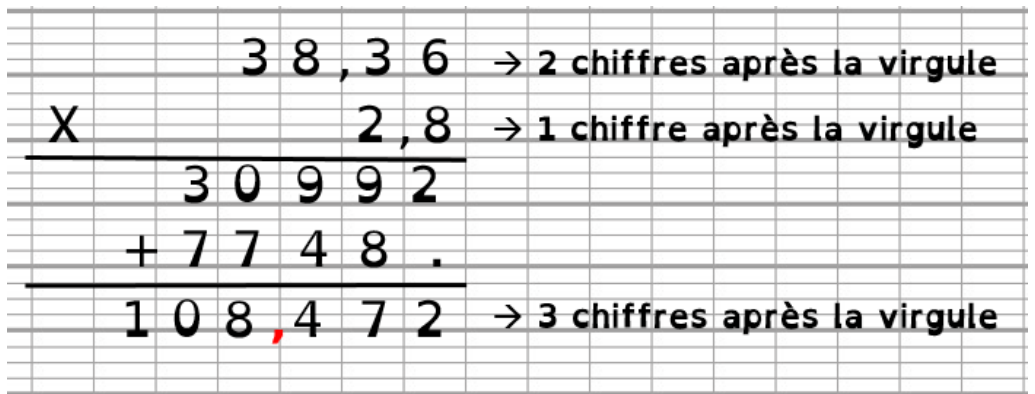

Les tables d'addition

Quand on connait le résultat d'une addition dans un sens, on connait aussi le résultat dans l'autre sens.

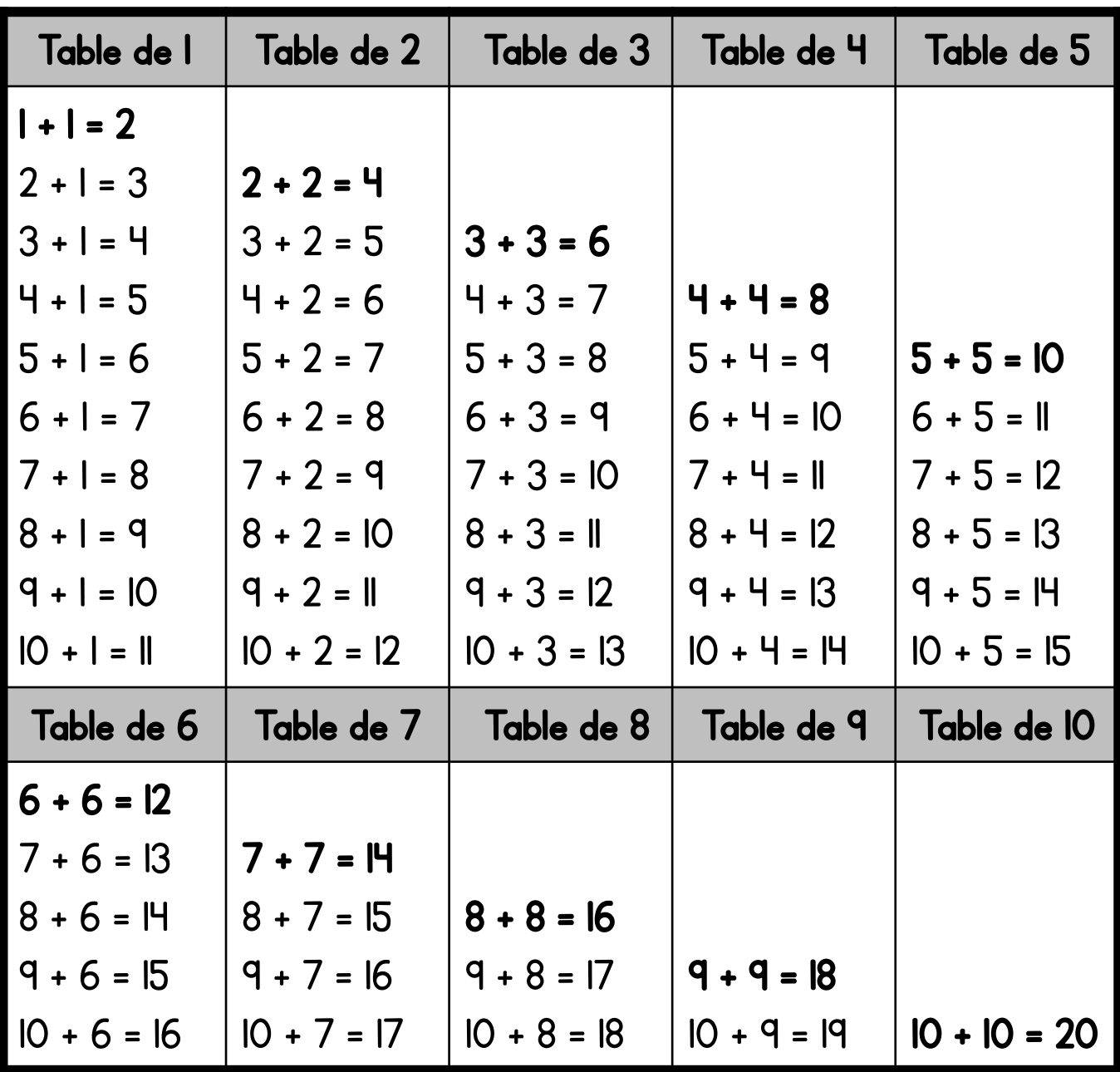

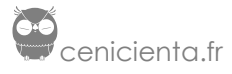

Les tables d'addition

Quand on connait le résultat d'une addition dans un sens, on connait aussi le résultat dans l'autre sens.

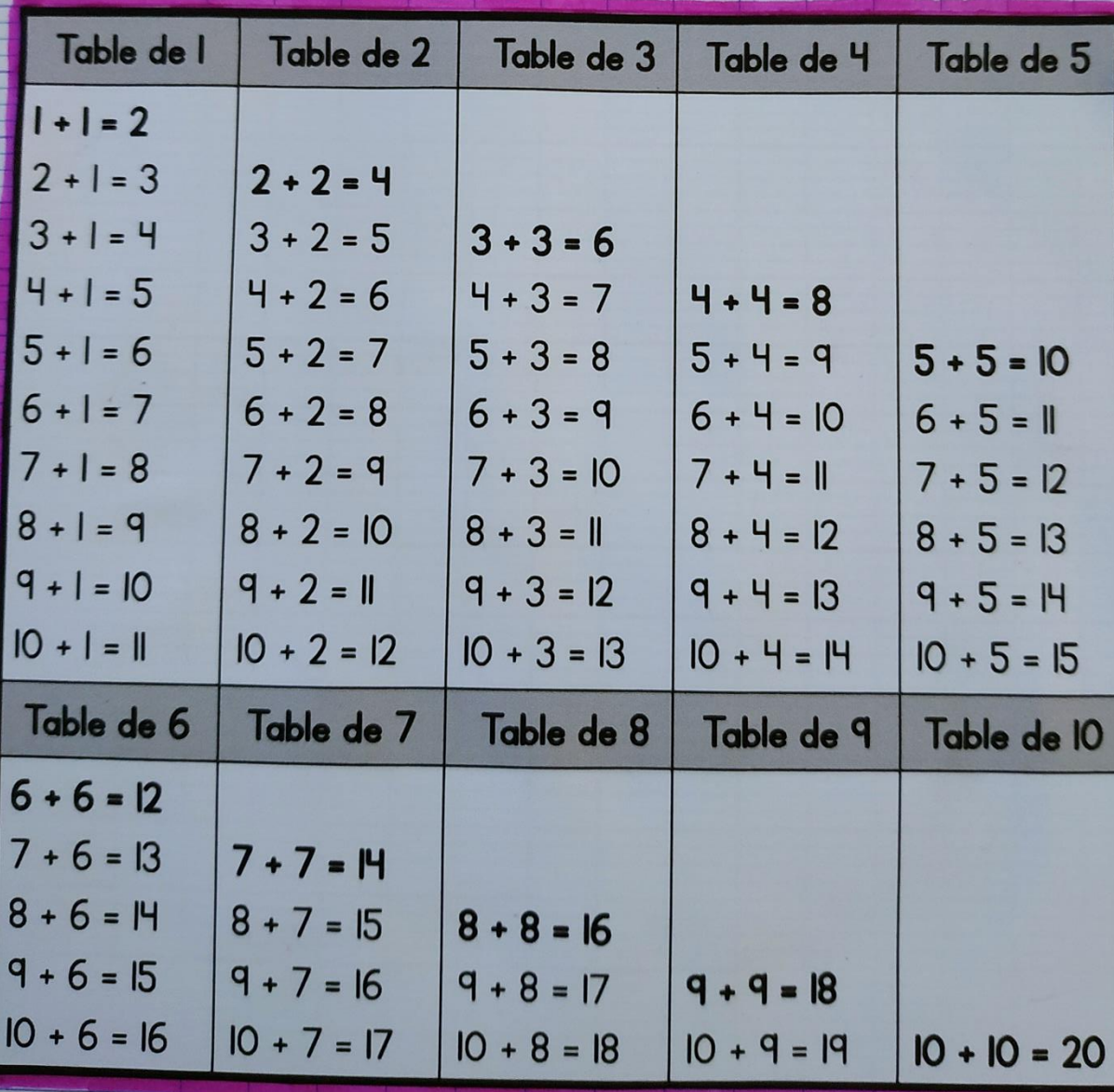

Les tables de multiplication

Quand on connait le résultat d'une multiplication dans un sens, on connait aussi le résultat dans l'autre sens.

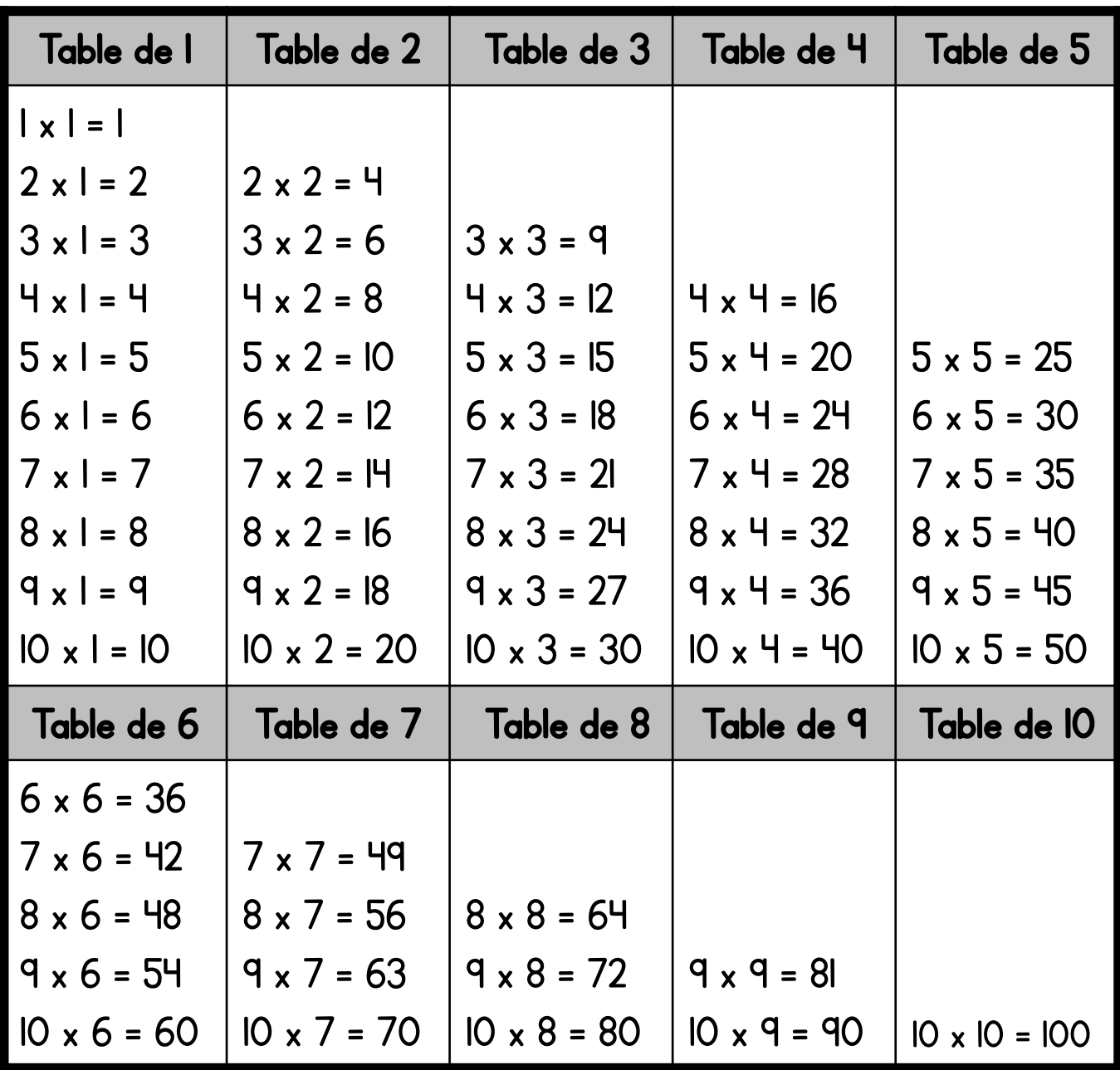

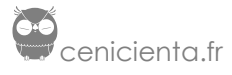

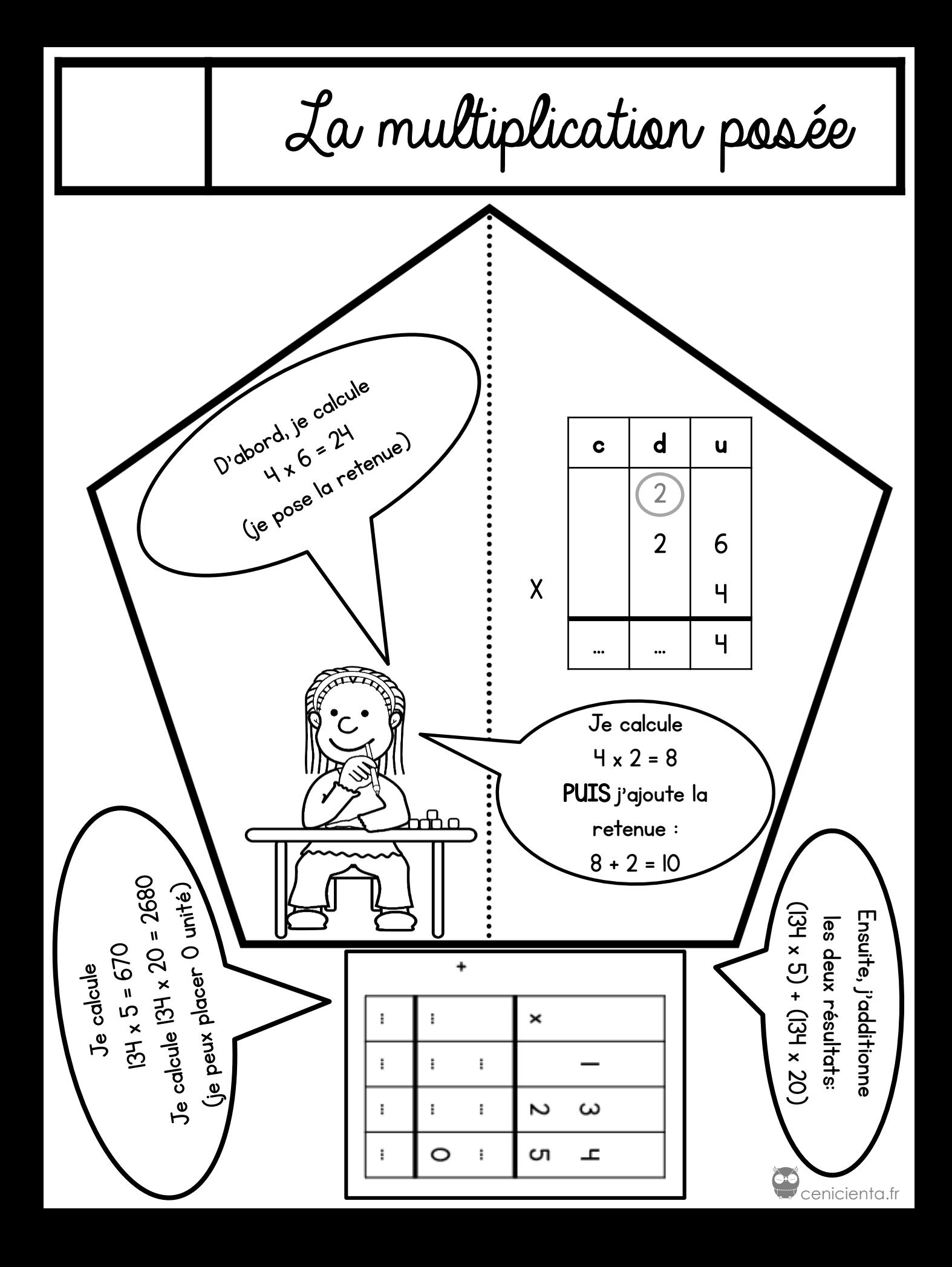

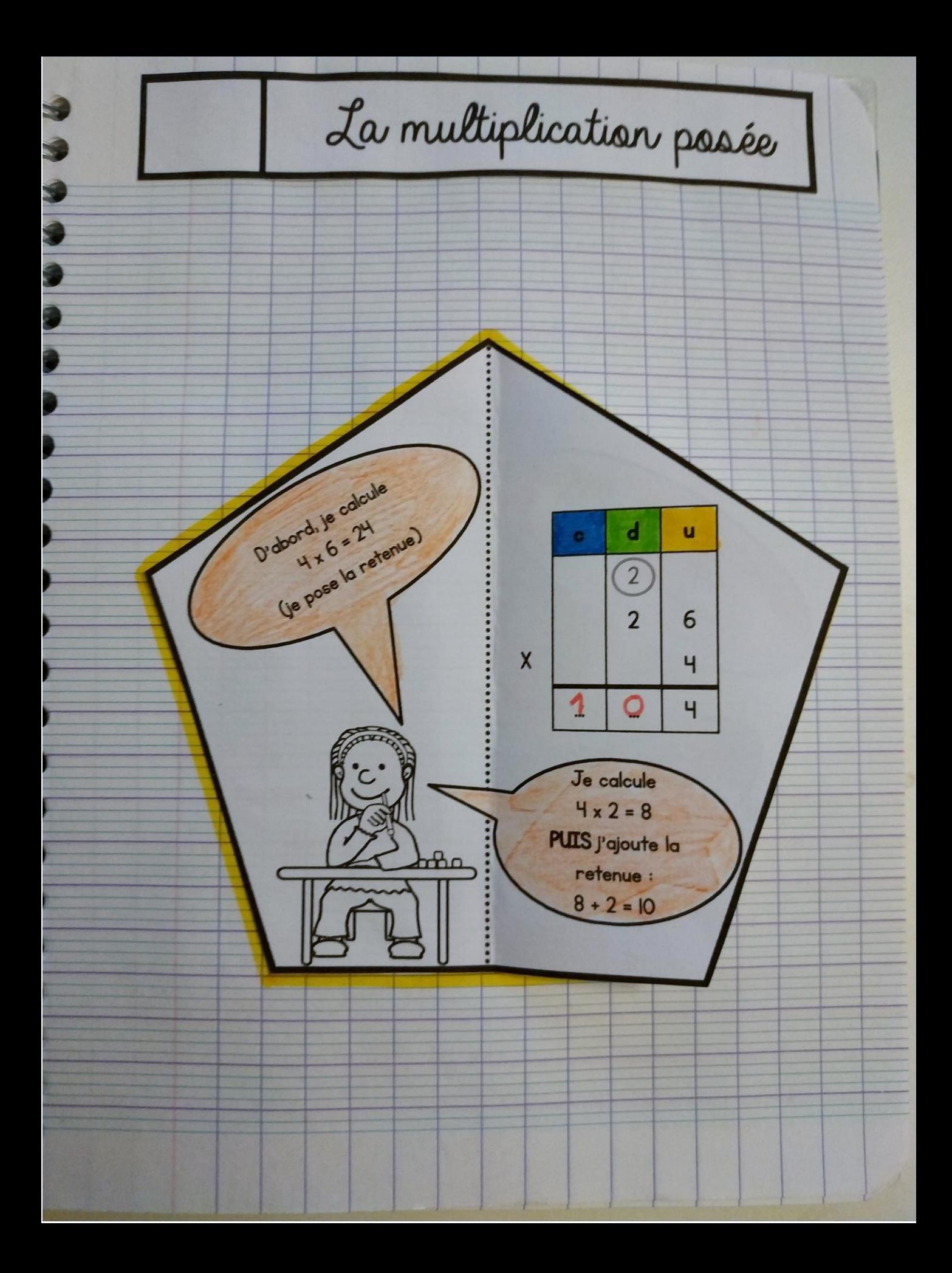

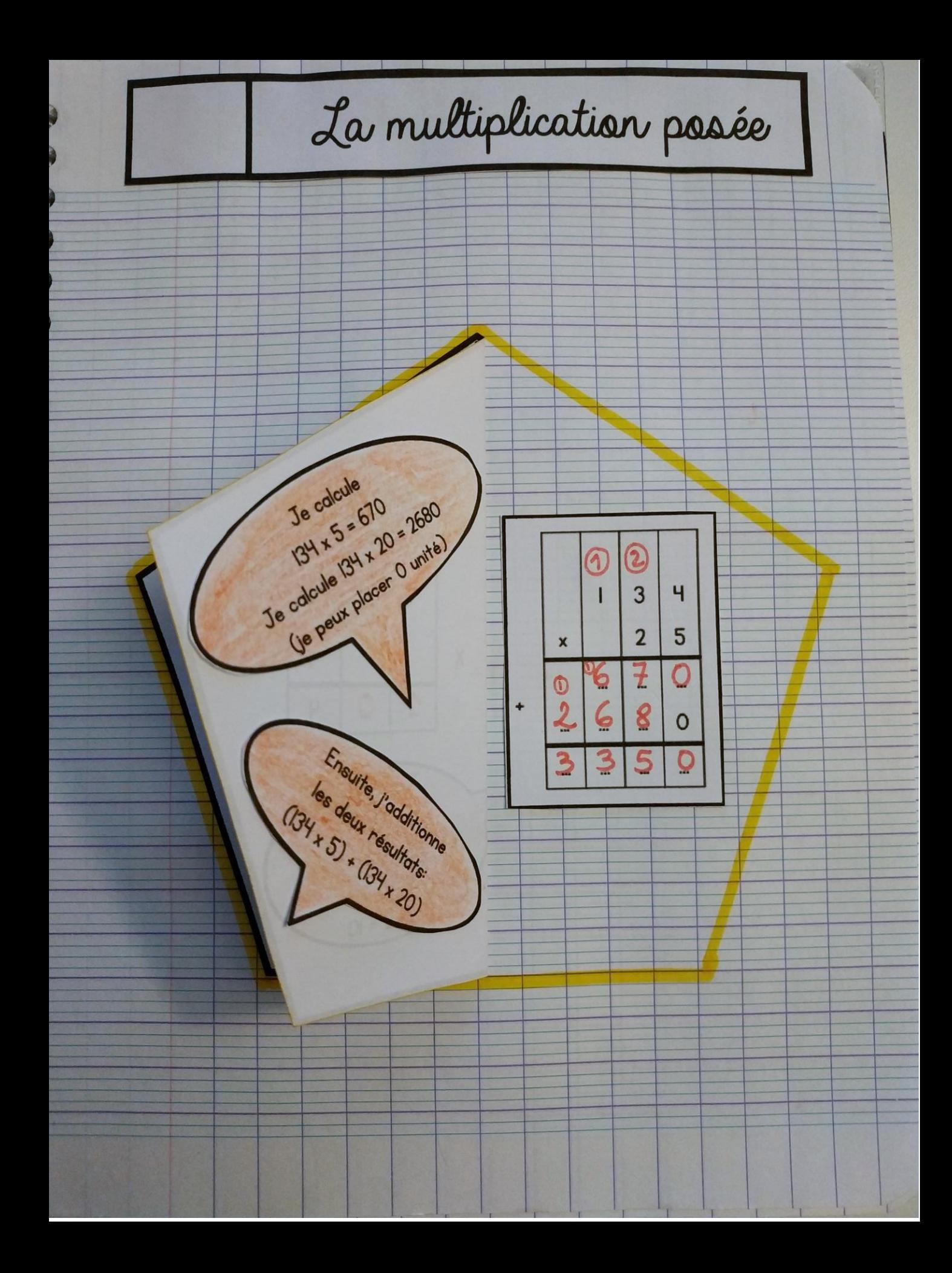

La division posée

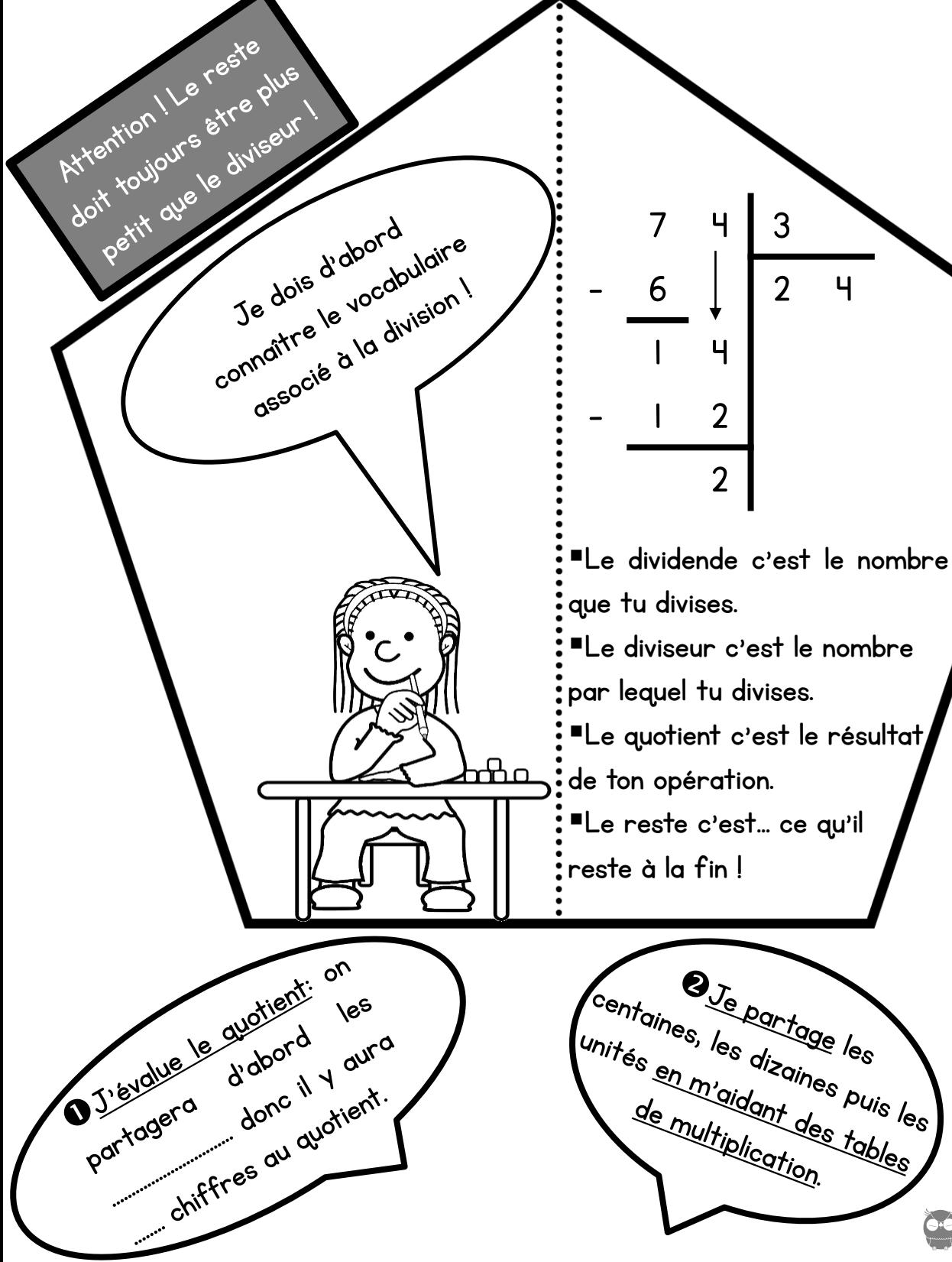

**Complete**<br>Complete Contractor

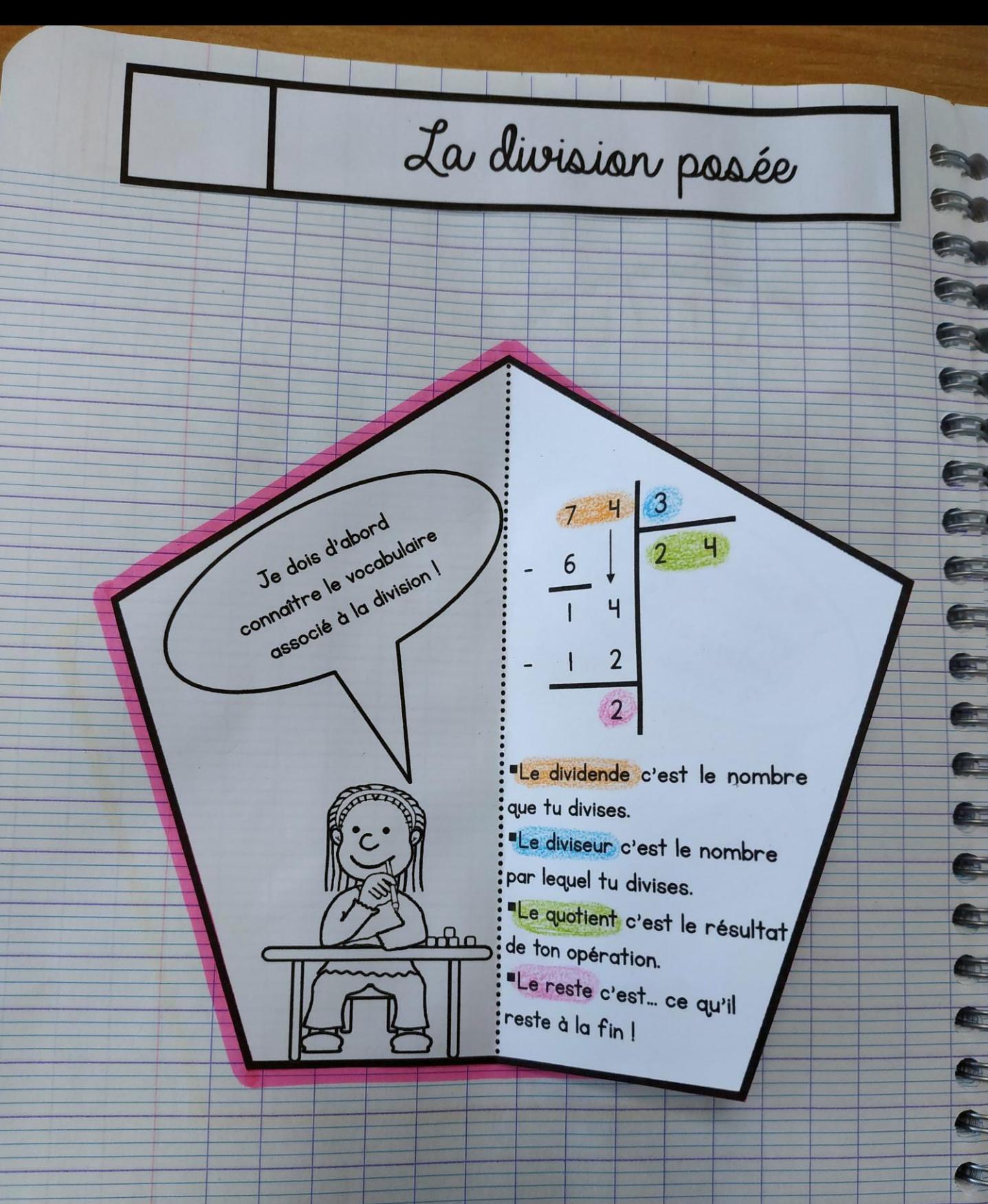

R

A

E

雲

E

E

F

G

O.

A

E

A

E

A

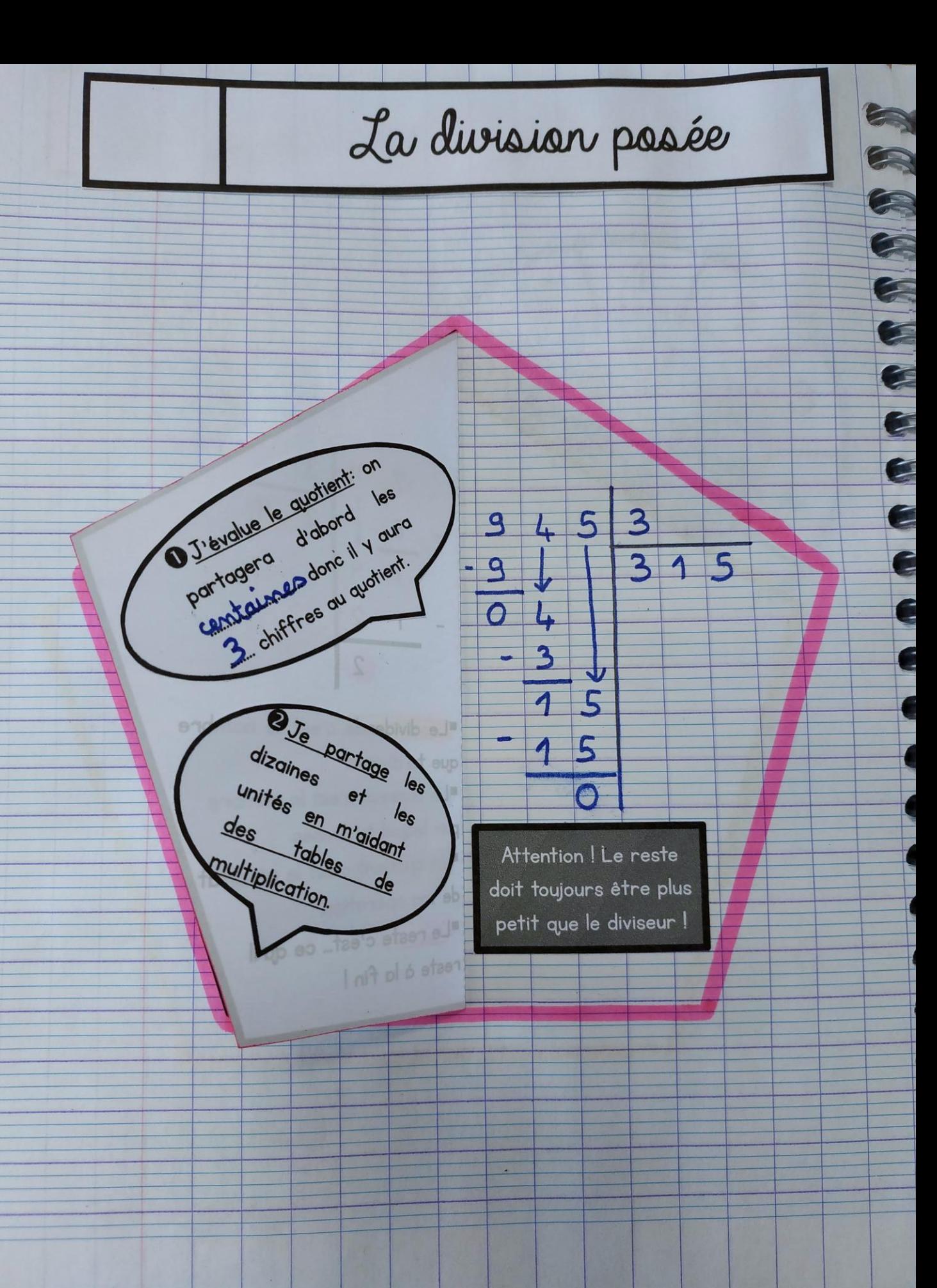

#### $Ca13$ Calculer un quotient décimal

Pour trouver le quotient décimal de deux nombres entiers, on continue la division après avoir partagé les unités.

On peut trouver le quotient décimal exact ou bien calculer sa valeur approchée au dixième, au centième… près.

On pose la division en laissant de la place pour la partie décimale. On calcule la partie entière du dividende puis on place la virgule au quotient.

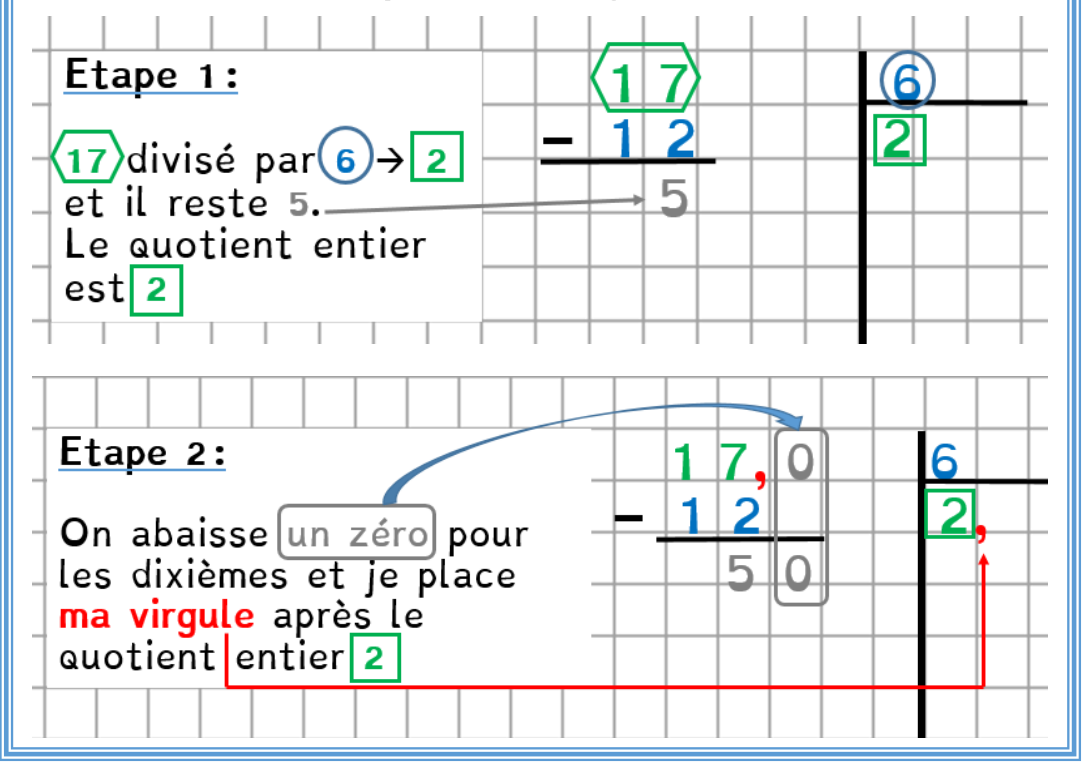

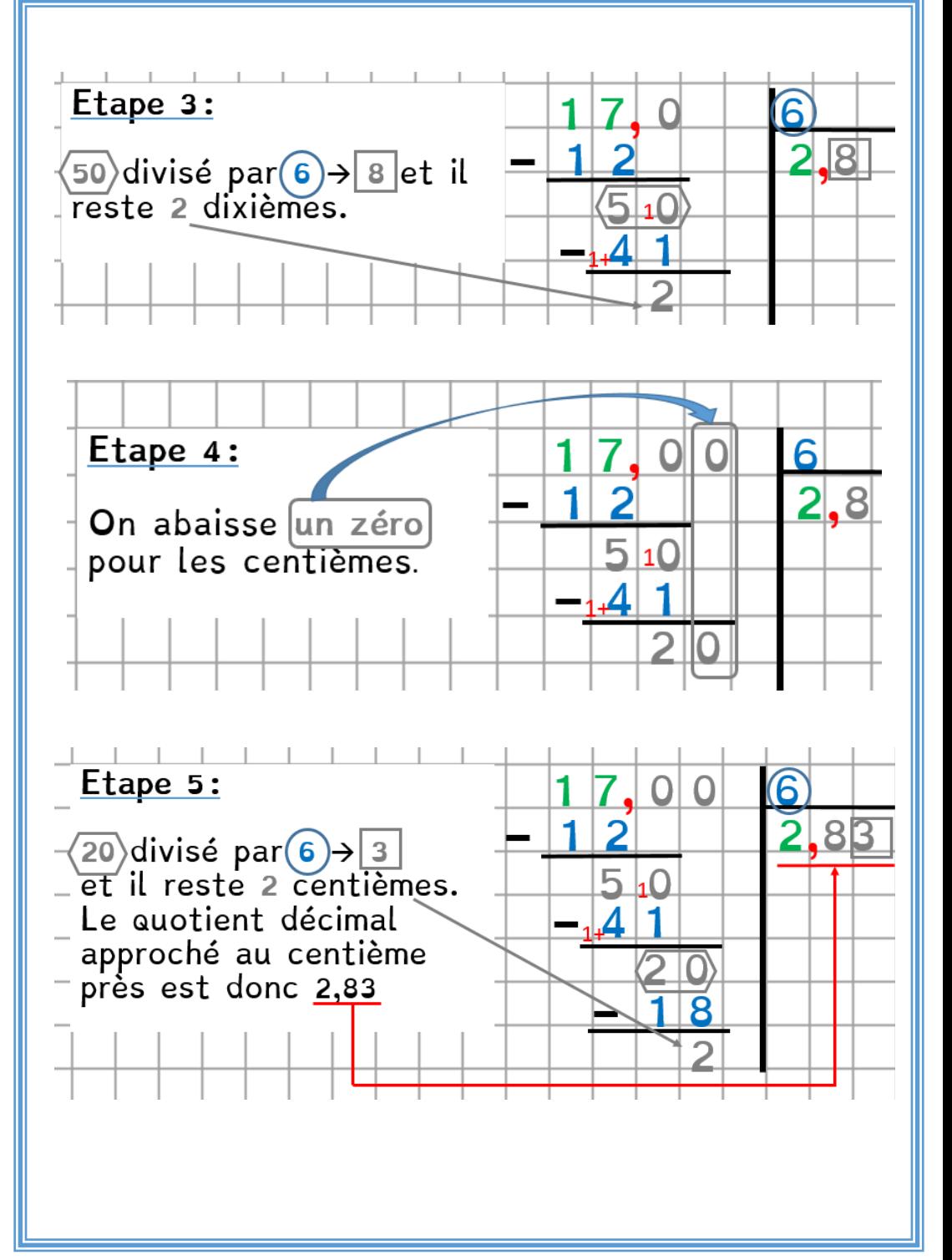